# **El RubyMine**

## DEFAULT OS X KEYMAP

[jetbrains.com](https://www.jetbrains.com/ruby/) | [pleiades.io](http://pleiades.io)

## **編集**

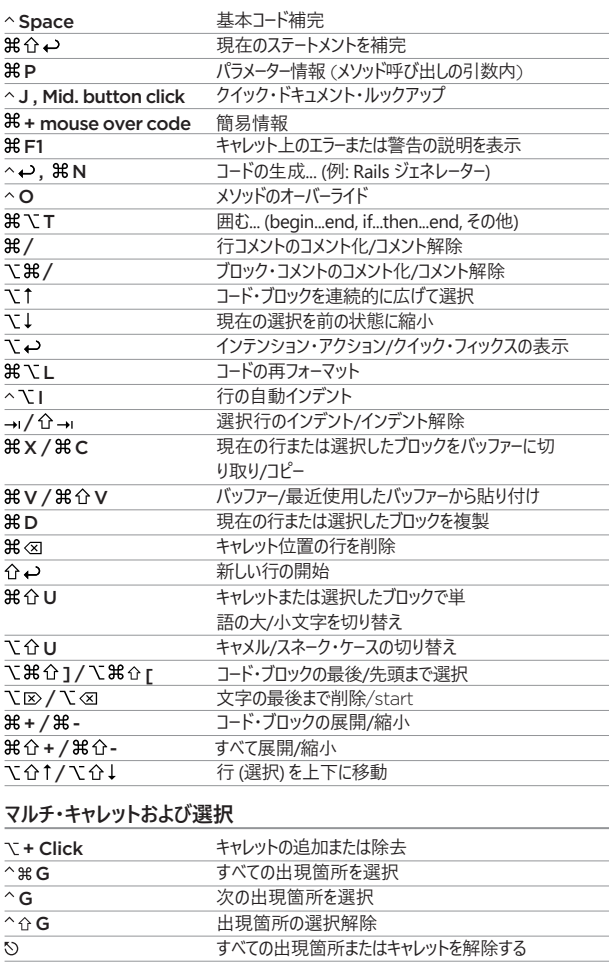

## **実行**

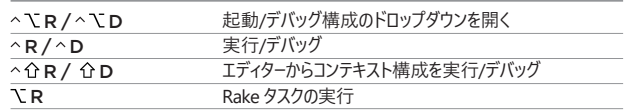

 $\sim$ 

## **デバッグ**

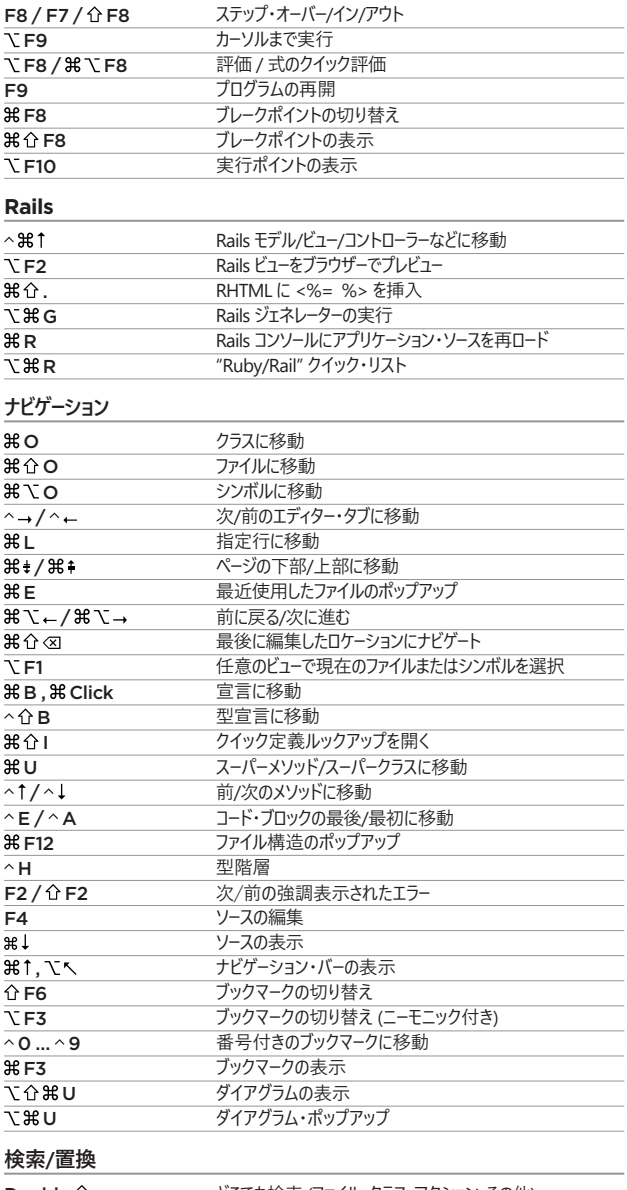

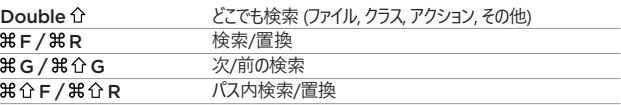

## **使用箇所検索**

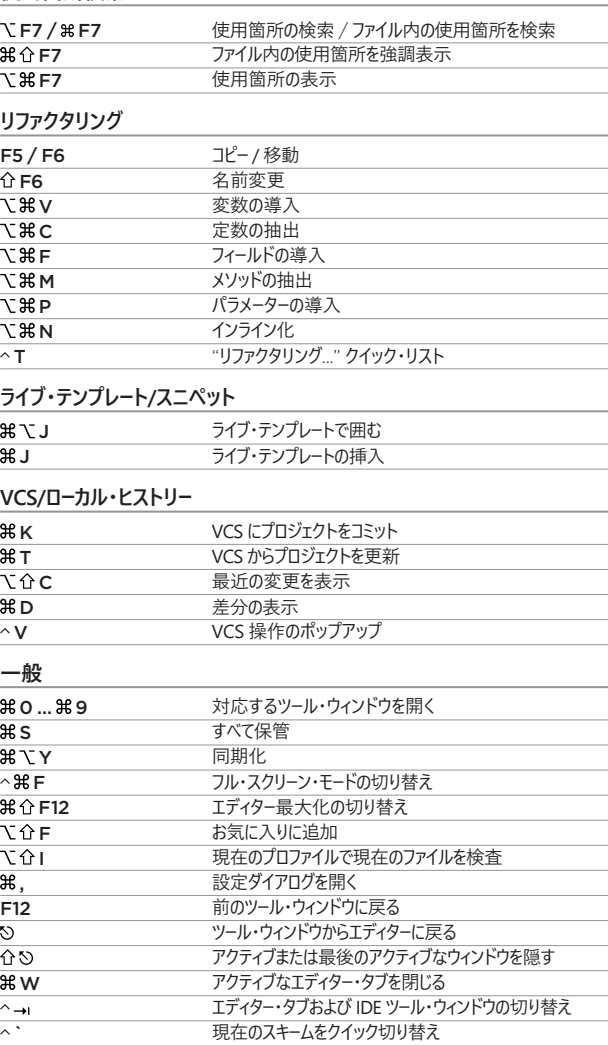

## IDE 内でアクションを検索するには: アクションの検索 ( A )

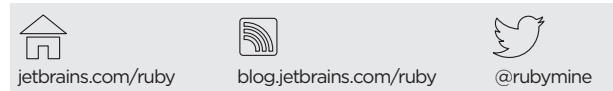